# Introducing Trigonometry

# **Teacher Notes**

#### Introduction

The aim of this activity is to allow students to discover the connections between the sides and the angles of right-angled triangles and to create their own questions to answer.

#### Resources

There is a TI-Nspire document entitled TrigIntro.tns.

### Skills required

Pupils should...

Be able to move between pages of a .tns file.

12 21

- Be familiar with using menu options.
- Be able to grab and move points. .
- Use the scratchpad to calculate. .
- Be familiar with using a slider.

## The activity

Students need to download and open the tns file.

The document starts with a page of instructions.

Students can grab and move the small white circle and note what happens to the values shown. They then change the size of the angle and repeat the process.

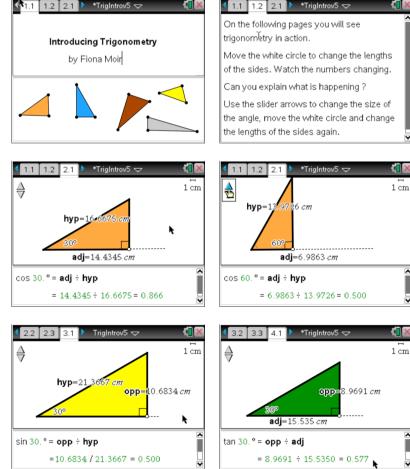

# TI-*nspire*

#### Introducing Trigonometry

.

For each of the three < 3.2 3.3 4.1 ▶ < 3.2 3.3 4.1 🕨 \*TrigIntrov5 🤝 \*TrigIntrov5 problems they are asked to Use the arrow to change the size of the angle What happens to the angle and its sine (sin) when vou change the lengths of the sides ? Explain what you see happening explain what they have found in the two notes pages within Student: type response here Student: type response here each problem. Problem 5 poses several 4.3 5.1 5.2 \*TrigIntr 5.4 \*TrigIntrov5 multiple choice questions. What is the value of sin 50° A right–angled triangle has an angle of 30° and a hypotenuse of 24 cm. Students are asked for the Which of the following is true? 0.013 values of sin 50°, cos 20° and 0.766 tan 80° together with the The opposite side could be any length -0.262 The length of the opposite side is 6cm more searching questions 0.707 The length of the opposite side is 12 cm shown here 0.087 The length of the opposite side is 48 cm They may use the diagrams from the previous problems, the scratchpad or a calculator page. 10 5.5 5.6 5.7 ▶ \*TrigIntrov5 🗢 **3**1 5.6 5.7 5.8 🕨 \*TrigIntrov5 🗢 A right–angled triangle has an angle of 45° and a A right–angled triangle has an angle of 20° and a hypotenuse of 15 cm. hypotenuse of length 20 cm, When does the length ĩ Which of the following are true? of the adjacent side = 20 x tan 20° ? You can't tell the length of the adjacent side Always The length of the adjacent side is 10.6 cm. Sometimes The length of the adjacent side is 21.3 cm. Never The lengths of the opposite and adjacent sides are equal.

Problem 6 asks pupils to work with a partner and create their own triangles. They will need to use the Measurement menu to measure lengths and angles of the triangles they create.

They could then make up some trigonometrical questions for their partner to answer.

Þ 5.7 5.8 6.1 ▶ \*TrigIntrov5 マ With a partner change the shape of the right-angled triangle on the next page by moving A, B and C. Measure the lengths of 2 sides of your triangle and measure one angle using your

handheld. Use the scratchpad to calculate either the sine, cosine or tangent of the angle. Draw the diagram and show your working in your jotter. Repeat for lots of different

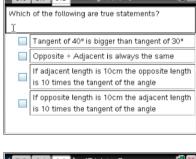

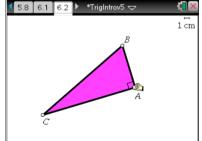